## Telephone Feature Map— Washington **&** Oregon users

To access this menu, dial \*100 from your handset.

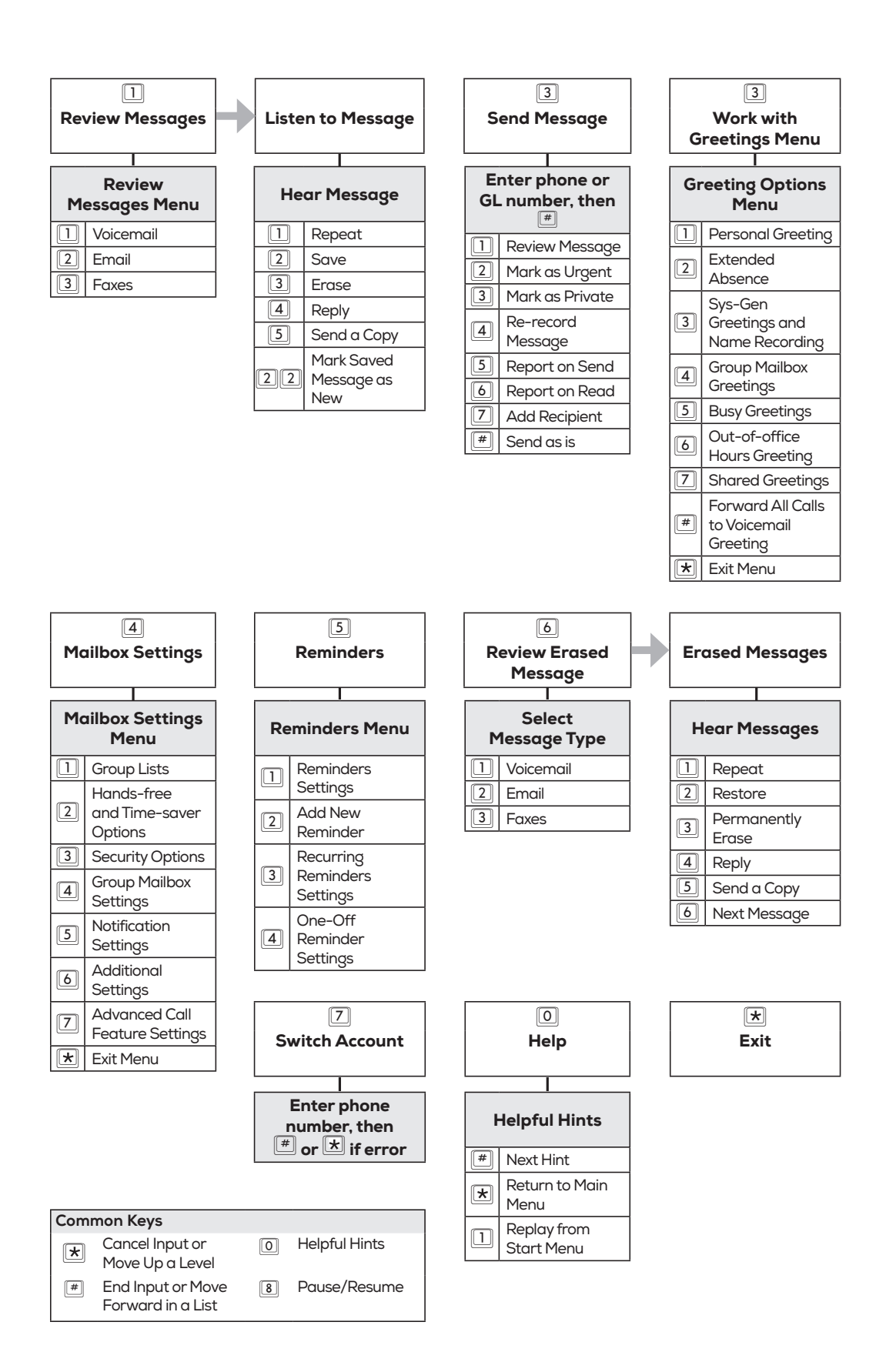

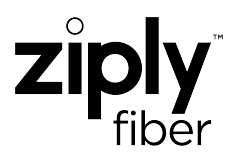